## **Parameter Passing in C-Sharp**

## Parameter Passing in C#

For each parameter of a Slice operation, the C# mapping generates a corresponding parameter for the corresponding method in the <interfacename>Operations\_interface. In addition, every operation has an additional, trailing parameter of type Ice. Current. For example, the name operation of the Node interface has no parameters, but the name method of the NodeOperations\_ interface has a single parameter of type Ice. Current. We will ignore this parameter for now.

Parameter passing on the server side follows the rules for the [client side](https://doc.zeroc.com/display/Ice35/C-Sharp+Mapping+for+Operations). To illustrate the rules, consider the following interface that passes string parameters in all possible directions:

**Slice** module M { interface Example { string op(string sin, out string sout); }; };

The generated method for op looks as follows:

**C#** public interface ExampleOperations\_ { string op(string sin, out string sout, Ice.Current \_\_current); }

As you can see, there are no surprises here. For example, we could implement op as follows:

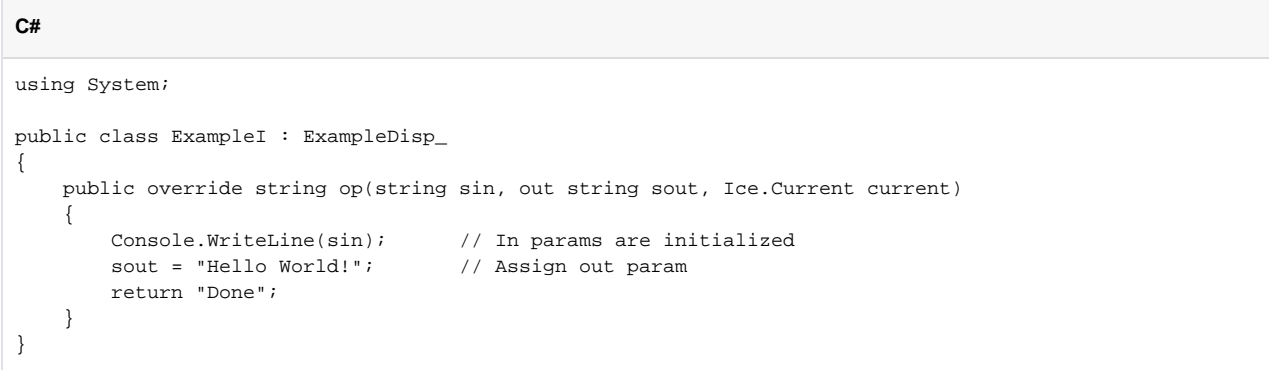

This code is in no way different from what you would normally write if you were to pass strings to and from a method; the fact that remote procedure calls are involved does not affect your code in any way. The same is true for parameters of other types, such as proxies, classes, or dictionaries: the parameter passing conventions follow normal C# rules and do not require special-purpose API calls.

See Also

- [Server-Side C-Sharp Mapping for Interfaces](https://doc.zeroc.com/display/Ice35/Server-Side+C-Sharp+Mapping+for+Interfaces)
- [Raising Exceptions in C-Sharp](https://doc.zeroc.com/display/Ice35/Raising+Exceptions+in+C-Sharp)
- [Tie Classes in C-Sharp](https://doc.zeroc.com/display/Ice35/Tie+Classes+in+C-Sharp)
- [The Current Object](https://doc.zeroc.com/display/Ice35/The+Current+Object)